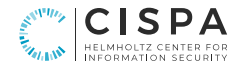

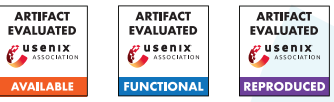

Björn Mathis<sup>1</sup>  $\mathbb{X}$  Objrnmath Keno Hassler<sup>1</sup> Emre Güler<sup>2</sup> Wemrexgueler Thorsten Holz<sup>1</sup> W@thorstenholz Andreas Zeller<sup>1</sup> W@andreaszeller Rahul Gopinath<sup>3</sup> @ @Trahul@gopinath.org

Philipp  $Görz^1$  @ @phigo@mastodon.social

 $^1$  CISPA Helmholtz Center for Information Security, Germany  $^2$  Ruhr-University Bochum, Germany  $^3$  University of Sydney, Australia

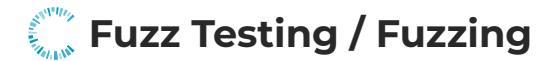

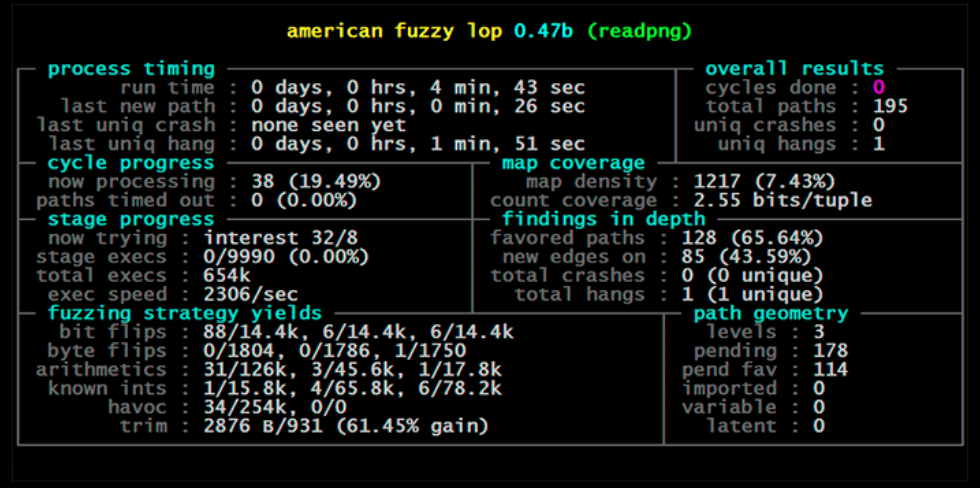

<https://lcamtuf.coredump.cx/afl/>

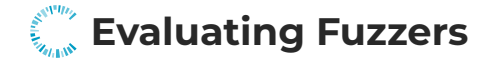

# **Comparable Unbiased Custom Subjects Guaranteed Faults**

<Approach>

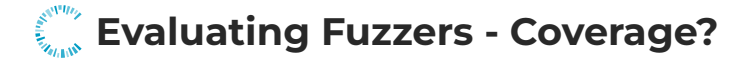

### **GCC Code Coverage Report**

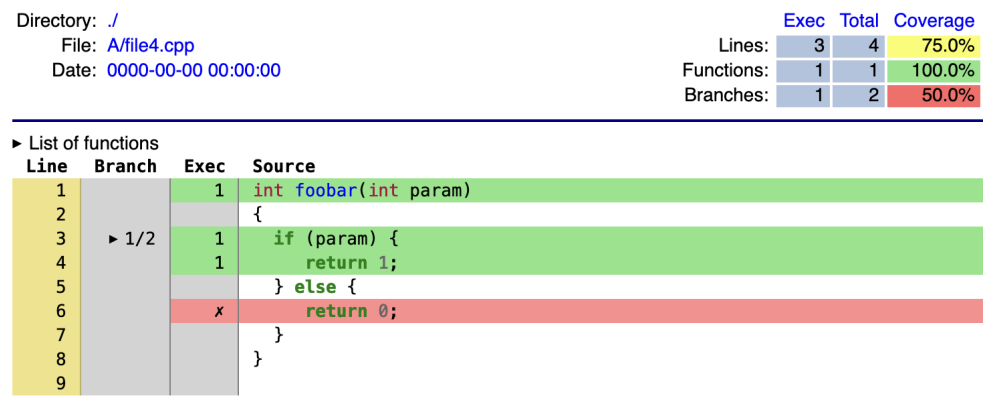

Generated by: GCOVR (Version 6.0)

<https://github.com/gcovr/gcovr>

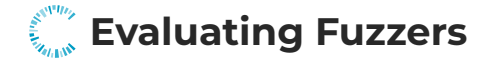

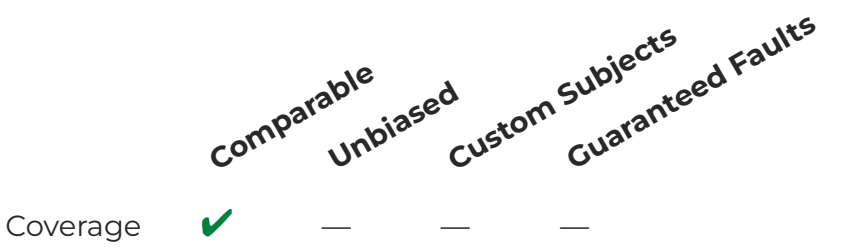

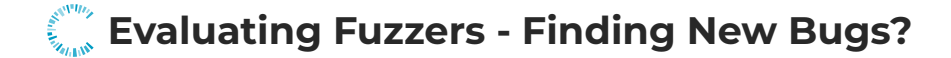

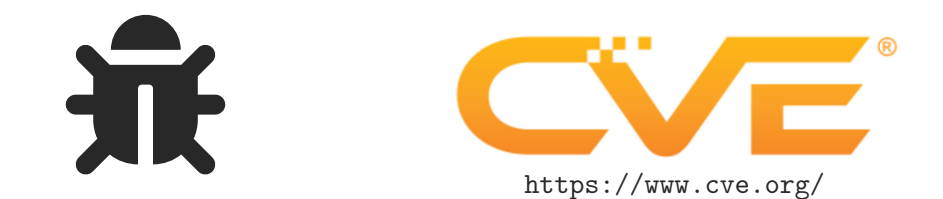

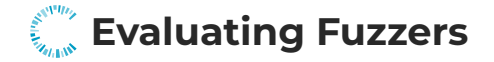

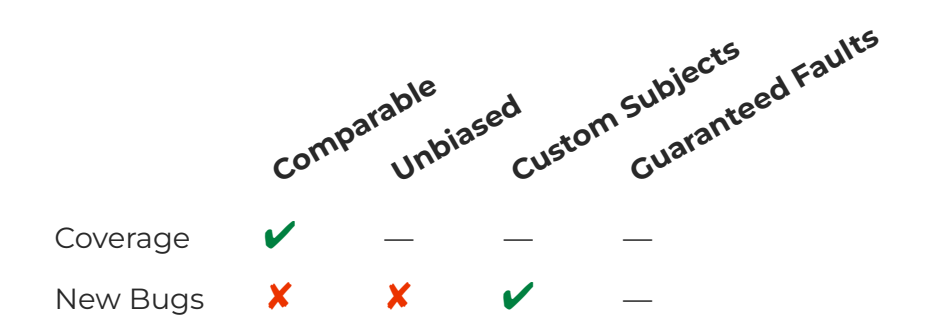

### **RANTINA Evaluating Fuzzers - Refinding Known Bugs?**

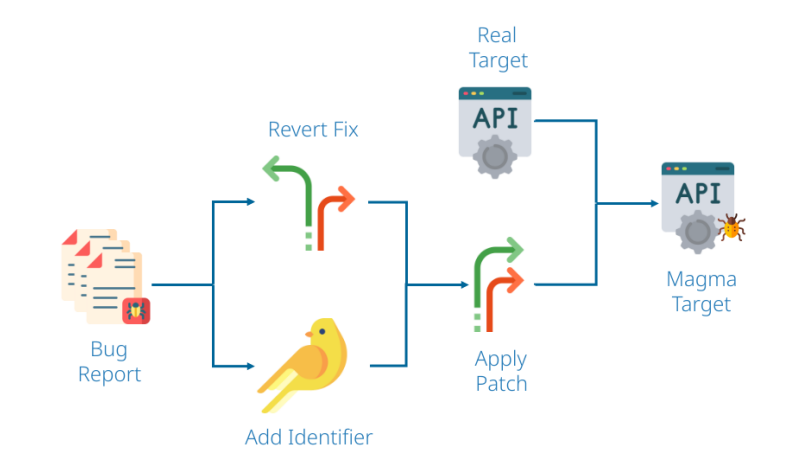

<https://hexhive.epfl.ch/magma/>

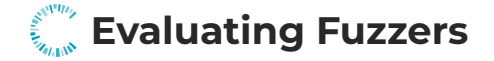

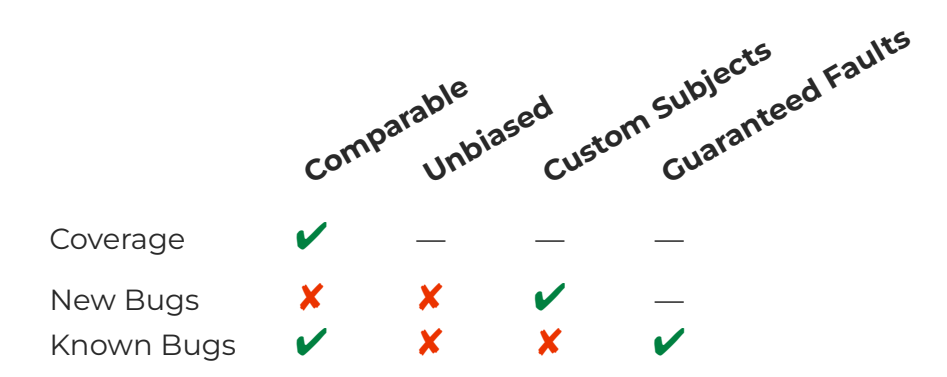

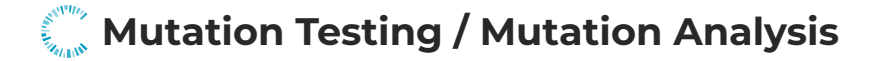

# Fuzzing Your Test Suite

### **Mutation Testing / Mutation Analysis**

```
\Omega unsigned int len = message_length (msg);
    if (len \oslash < >= MAX_BUF_LEN \oslash + 16) {
         copy_message ( msg );
    } else {
         // Invalid length , handle error
    }
\langle \cdot | \cdot \rangle \rightarrow \mathbb{Z} \rightarrow \langle \cdot | \cdot \rangle✘ ÿ
                                                        人 基 2
```
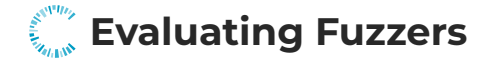

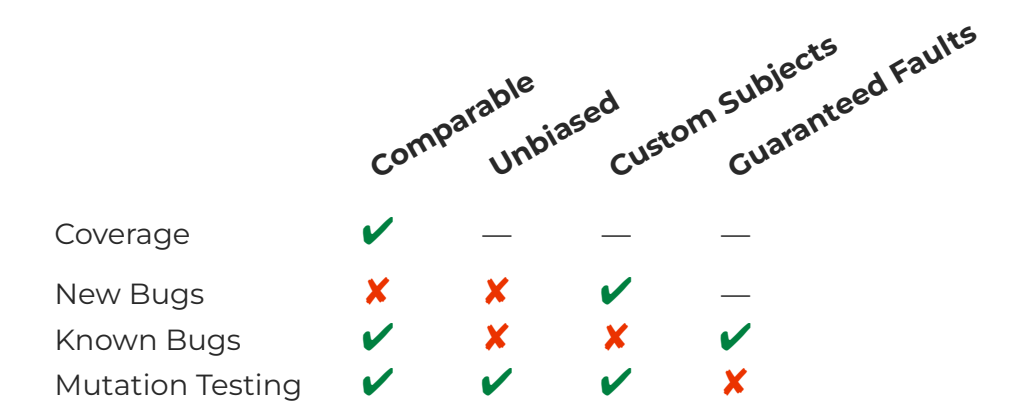

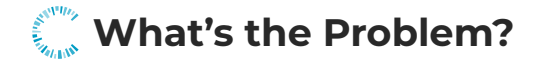

- Computationally Expensive!
	- Mutation Testing: Execute Test Generator (Fuzzer) for each Mutation
	- Fuzzing: The More Executions the Better

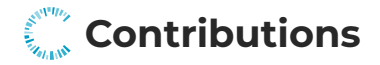

- Reduce Computational Costs
	- Split Phases
		- Coverage Fuzzing
		- Mutation Fuzzing
	- Supermutants
		- Evaluate Multiple Mutations with one Fuzzing Run
- Mutation Operators
	- Traditional Operators
	- Security Specific Operators

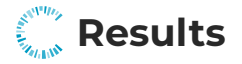

- Coverage Accounts for most Mutants Detected
- ASAN Moderately Increases Number of Killed Mutants
- Mutations are Coupled to Real Faults

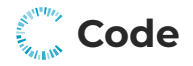

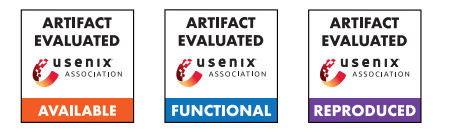

Code is Publicly Available! Interested? Talk to Us! SBFT'24?!

#### [github.com/CISPA-SysSec/mua\\_fuzzer\\_bench](github.com/CISPA-SysSec/mua_fuzzer_bench)

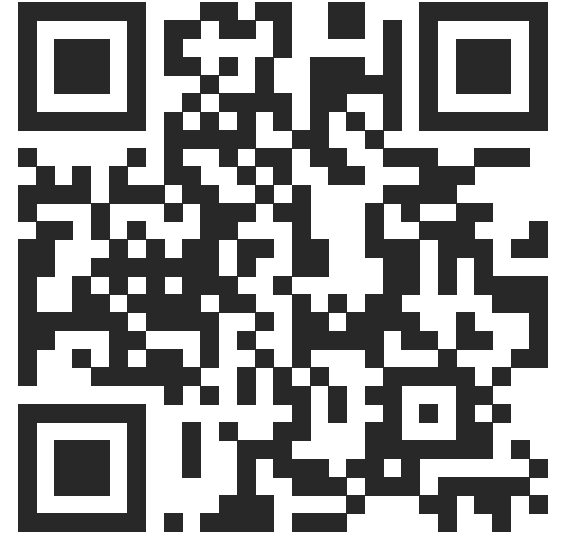

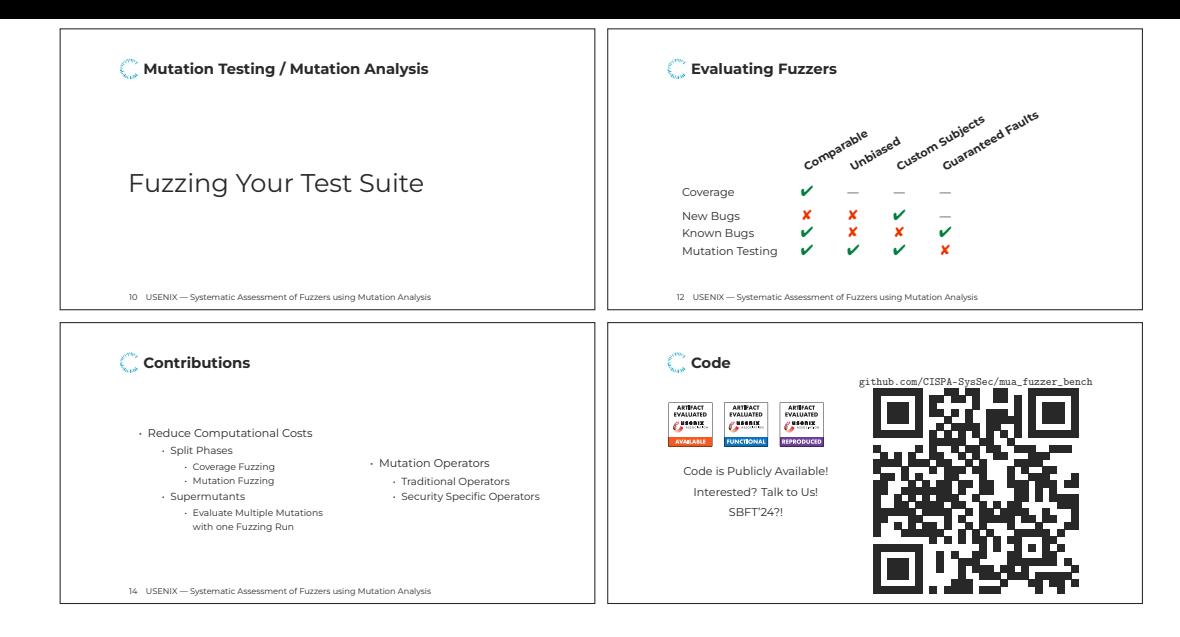

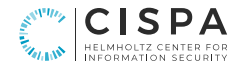

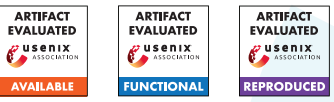

Björn Mathis<sup>1</sup>  $\mathbb{X}$  Objrnmath Keno Hassler<sup>1</sup> Emre Güler<sup>2</sup> Wemrexgueler Thorsten Holz<sup>1</sup> W@thorstenholz Andreas Zeller<sup>1</sup> W@andreaszeller Rahul Gopinath<sup>3</sup> @ @Trahul@gopinath.org

Philipp  $Görz^1$  @ @phigo@mastodon.social

 $^1$  CISPA Helmholtz Center for Information Security, Germany  $^2$  Ruhr-University Bochum, Germany  $^3$  University of Sydney, Australia

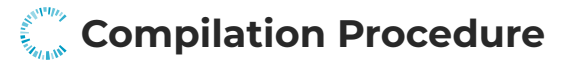

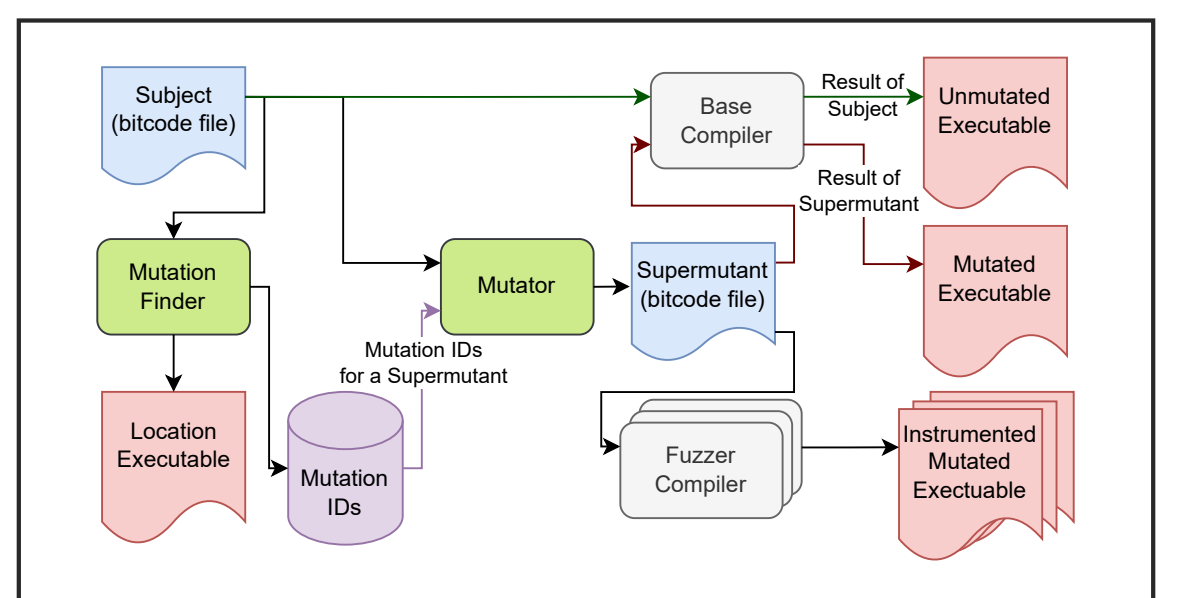

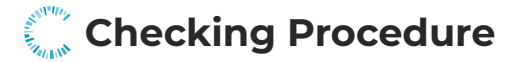

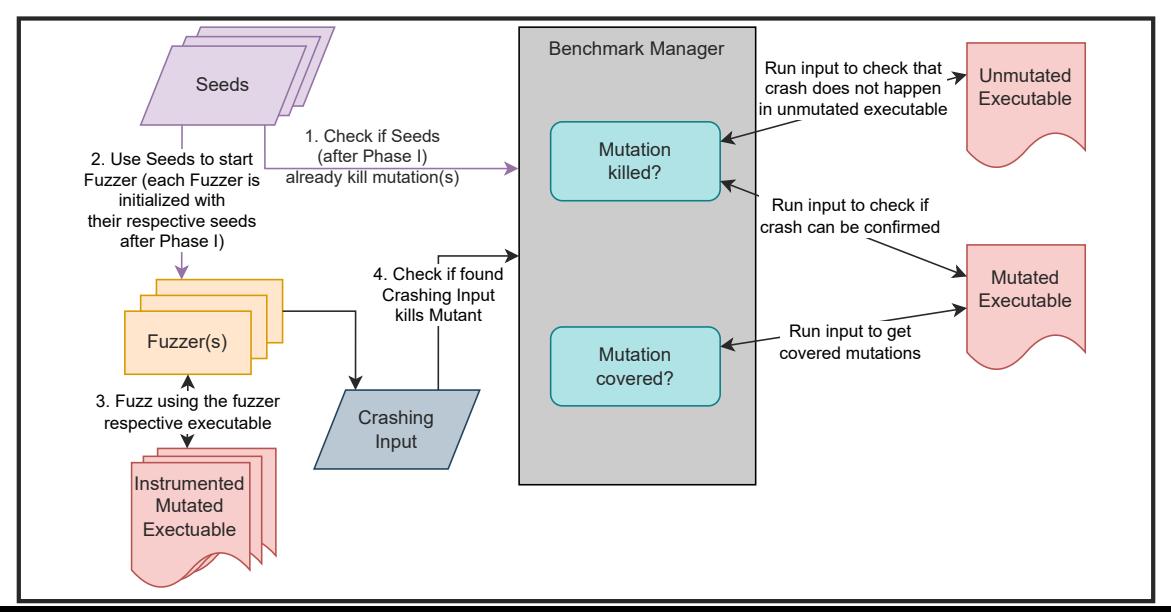

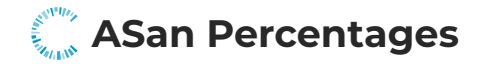

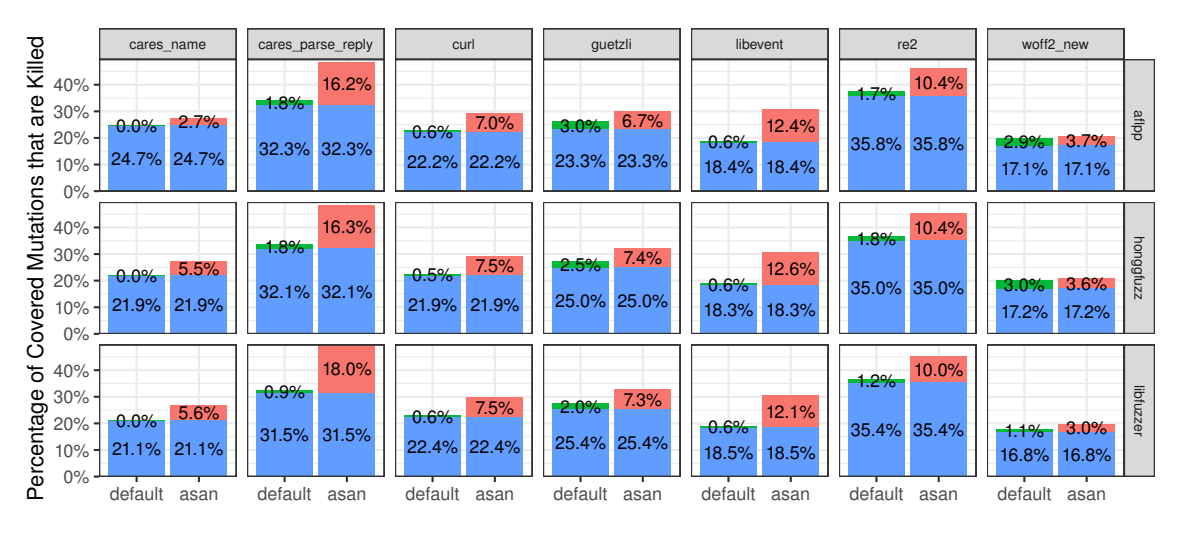

Found By asan default both

## **Supermutants Computational Reduction**

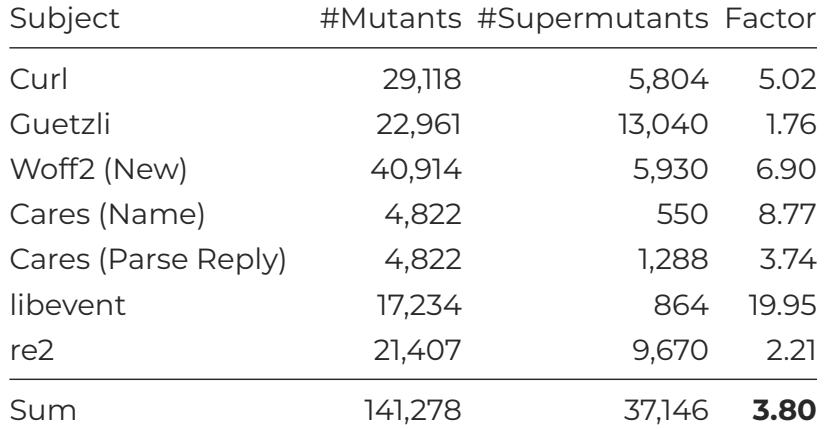

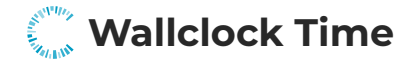

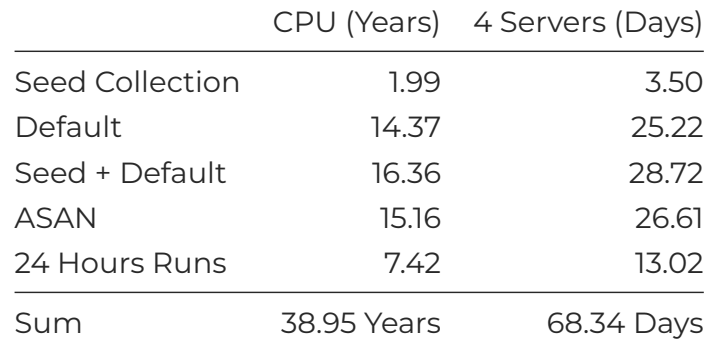

Four servers: Intel Xeon Gold 6230R CPU (52 cores) and 188 GB RAM. Note that evaluating a single fuzzer takes 4.09 CPU years with our chosen subjects ("Seed + Default" / #Fuzzers).

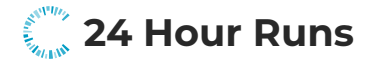

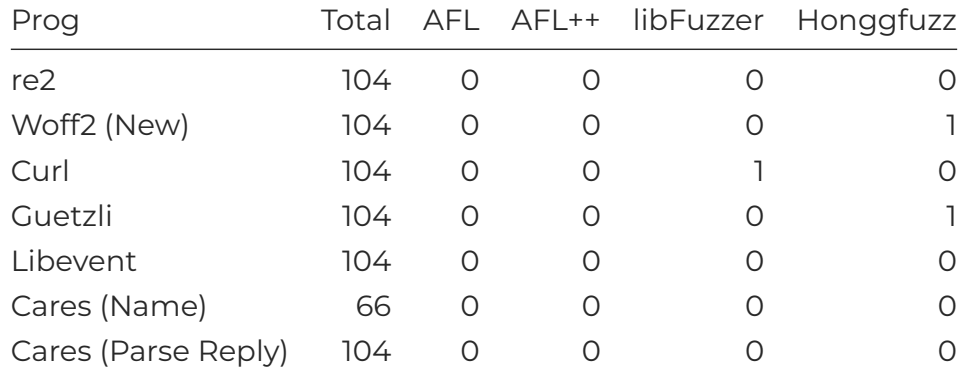

Mutants killed during 24 hour runs on 104 stubborn mutants for each subject using ASAN.

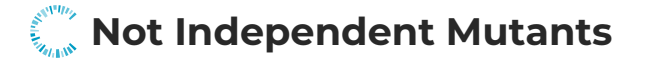

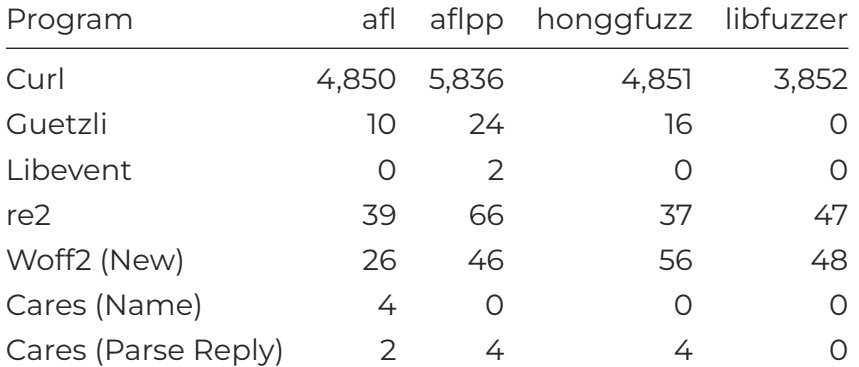

Number of mutants that were covered together with other mutants (i.e., mutants wrongly thought independent).